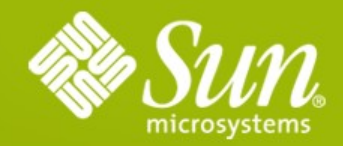

# **GlassFish v2.1 & Enterprise Manager**

Alexis Moussine-Pouchkine Sun Microsystems

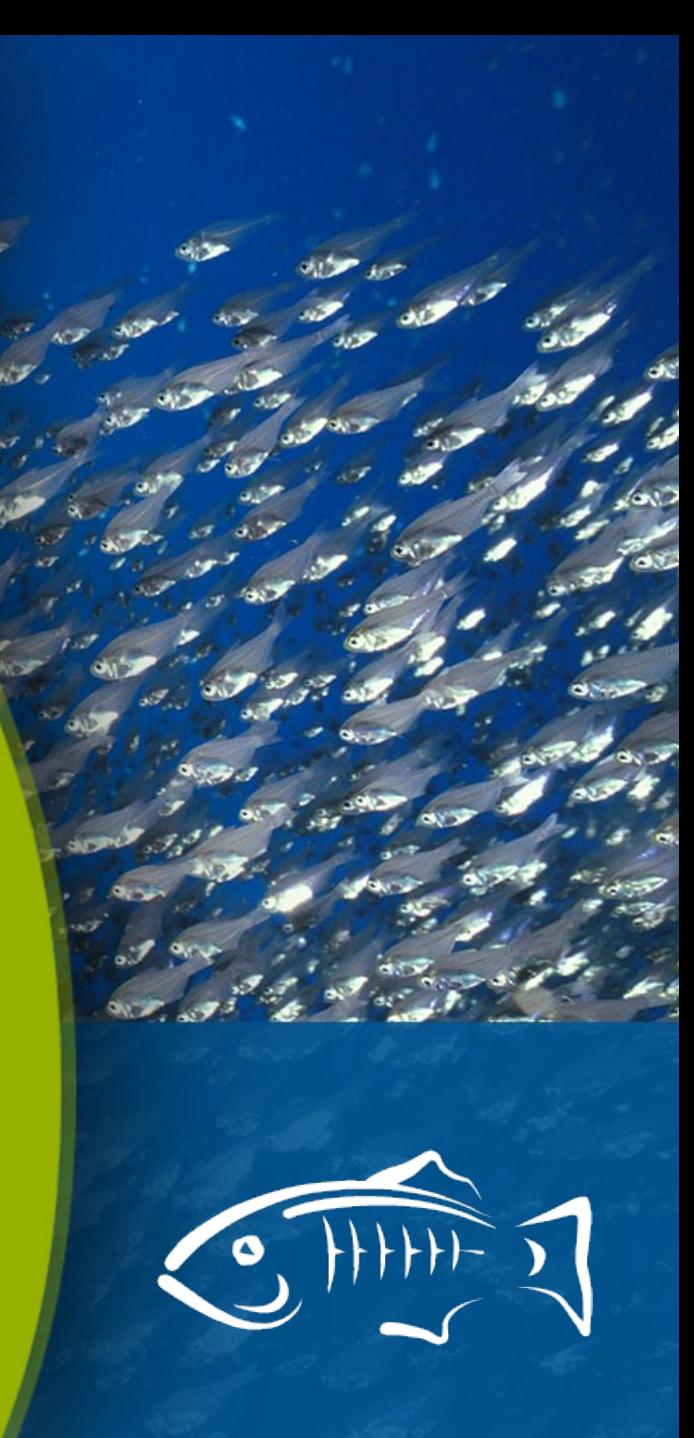

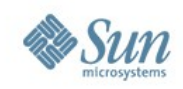

## **Some vocabulary**

- Cluster a group a homogenous GlassFish instances administered as a whole
- Load-Balancing a strategy and implementation to balance HTTP, IIOP, and other incoming requests. Enough to provide service continuity
- High-Availability (HA) replication of stateful data to survive instance crash. All about session continuity

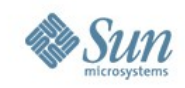

## **Clustering in GlassFish v2**

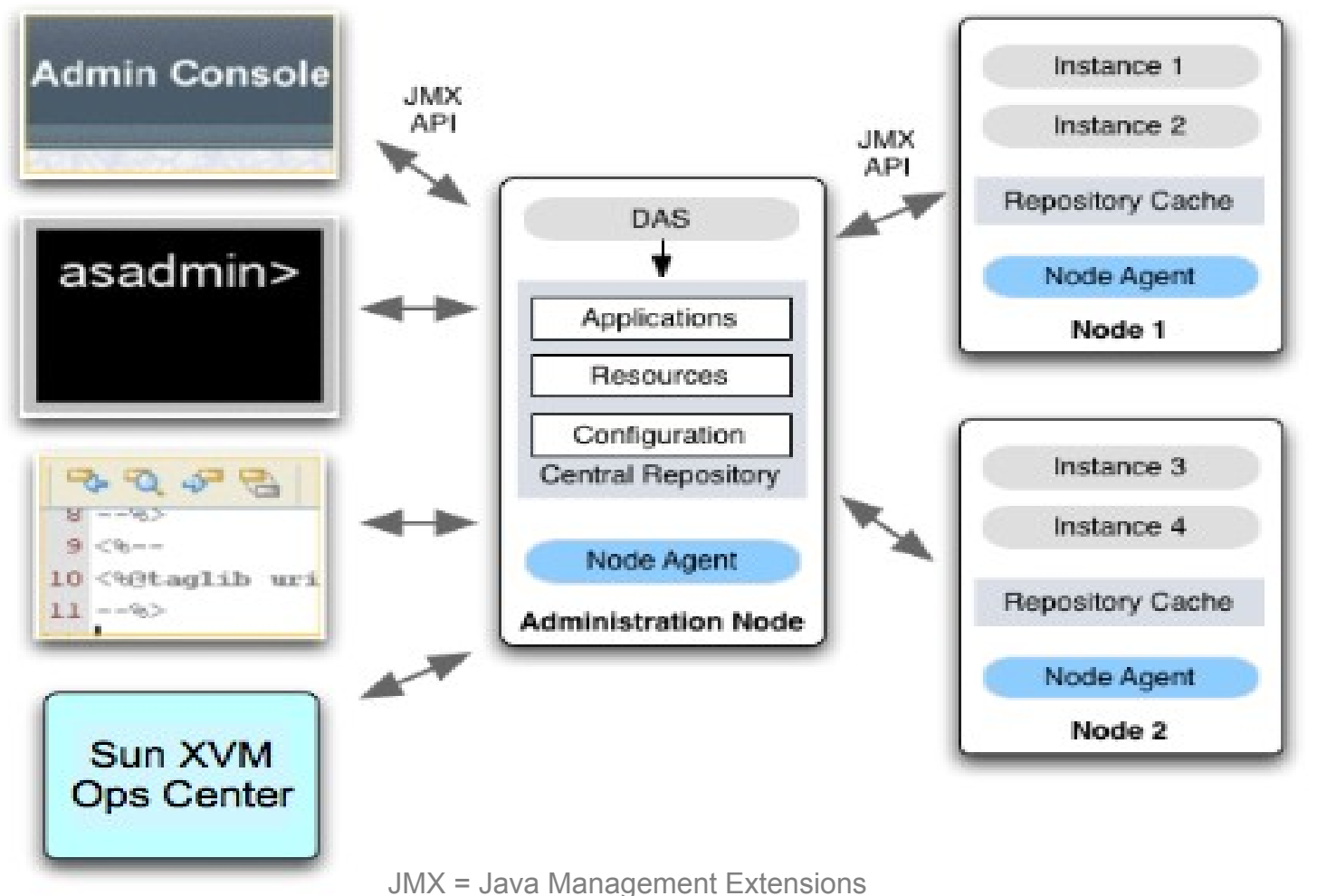

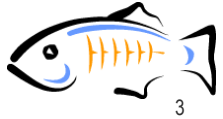

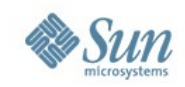

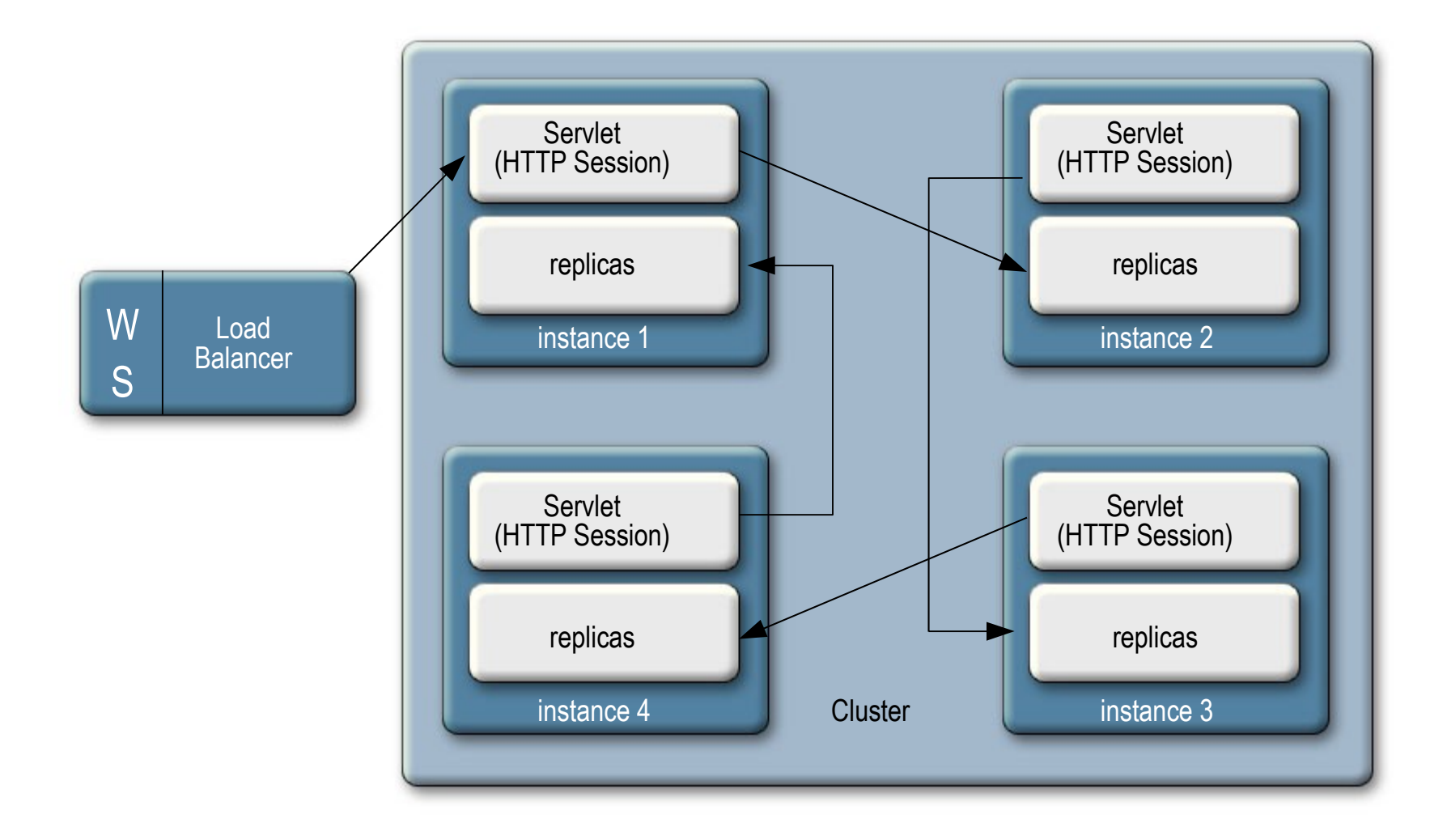

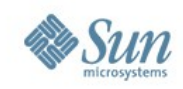

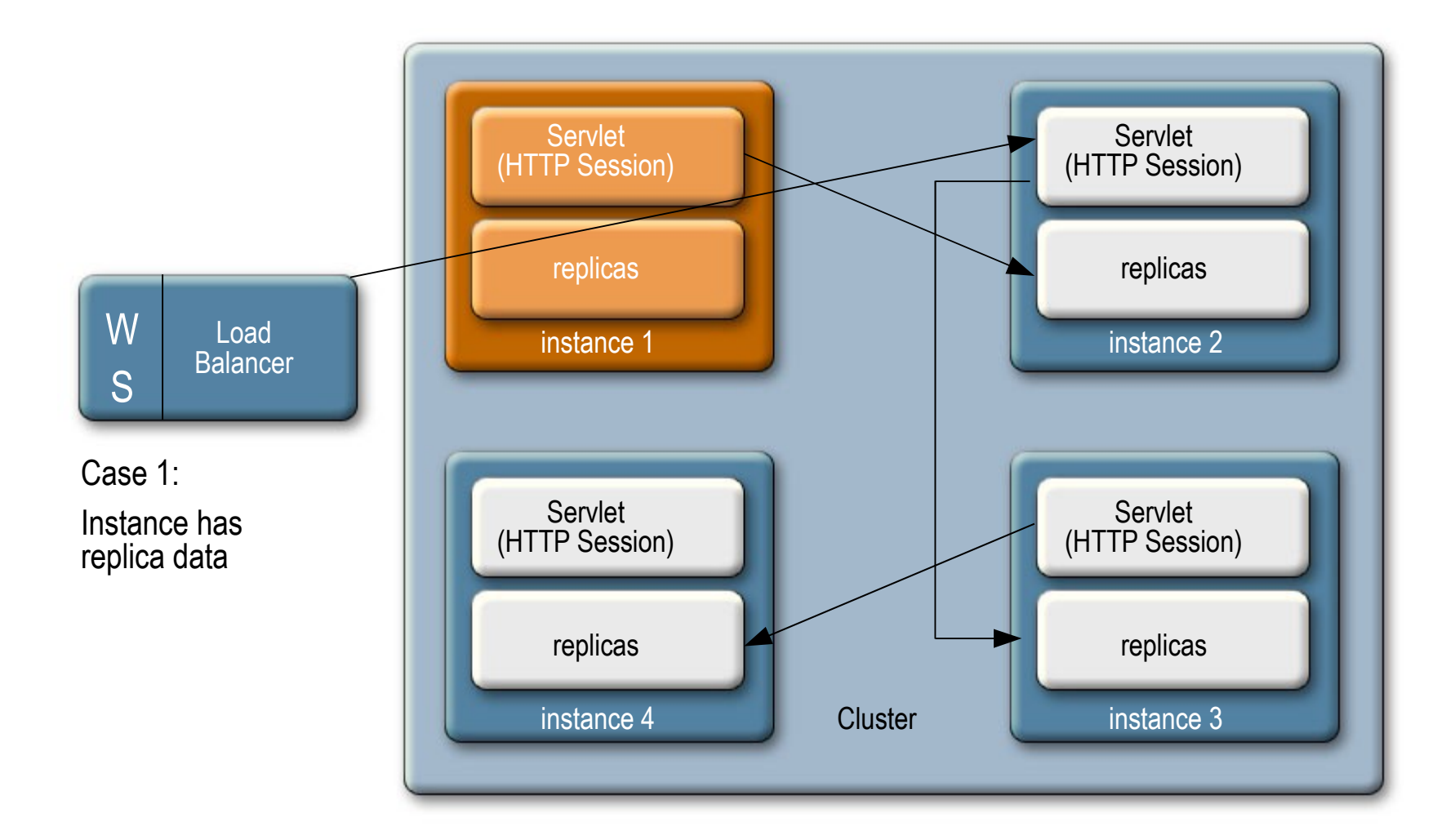

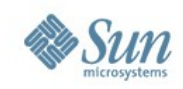

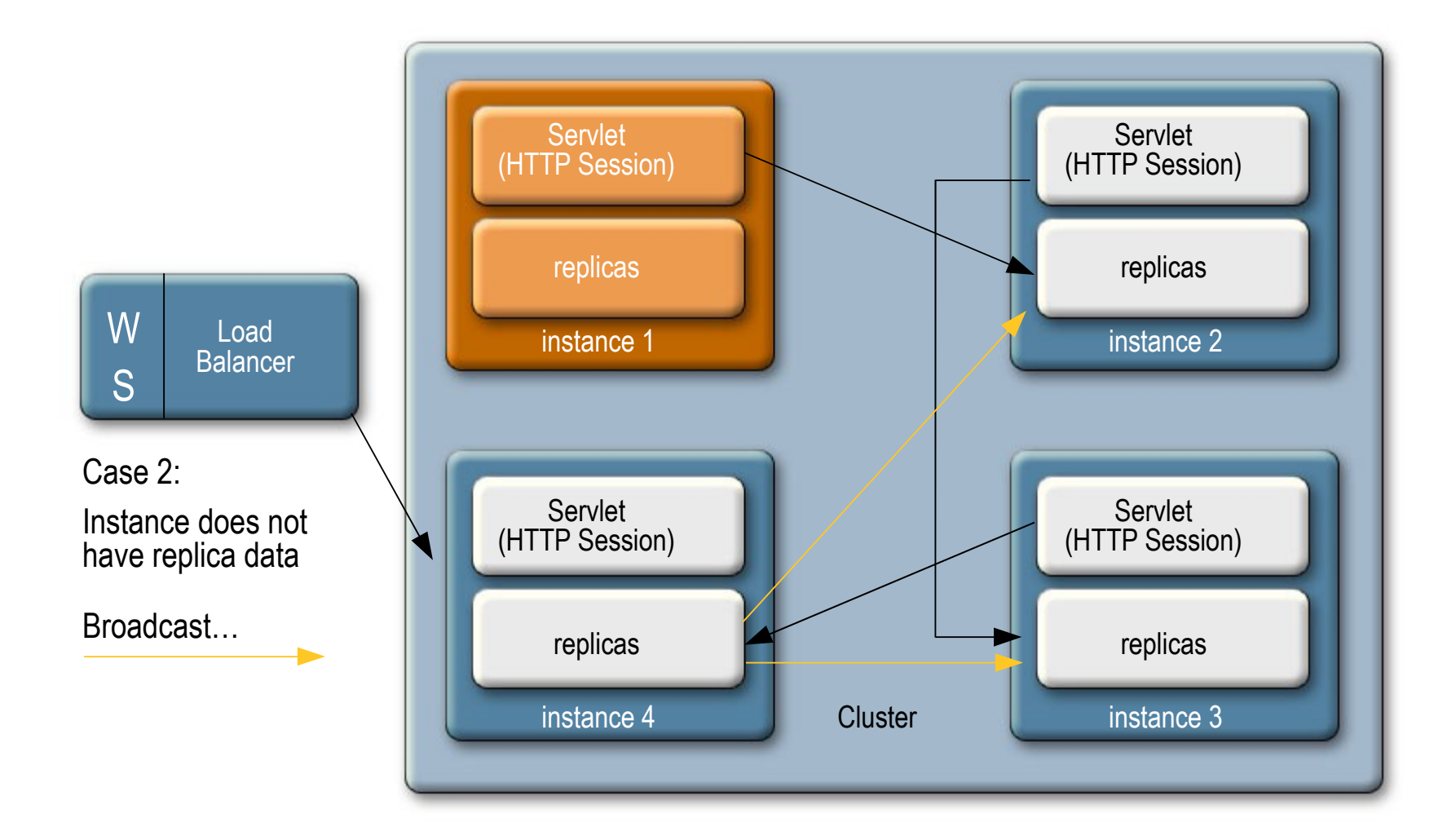

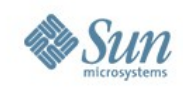

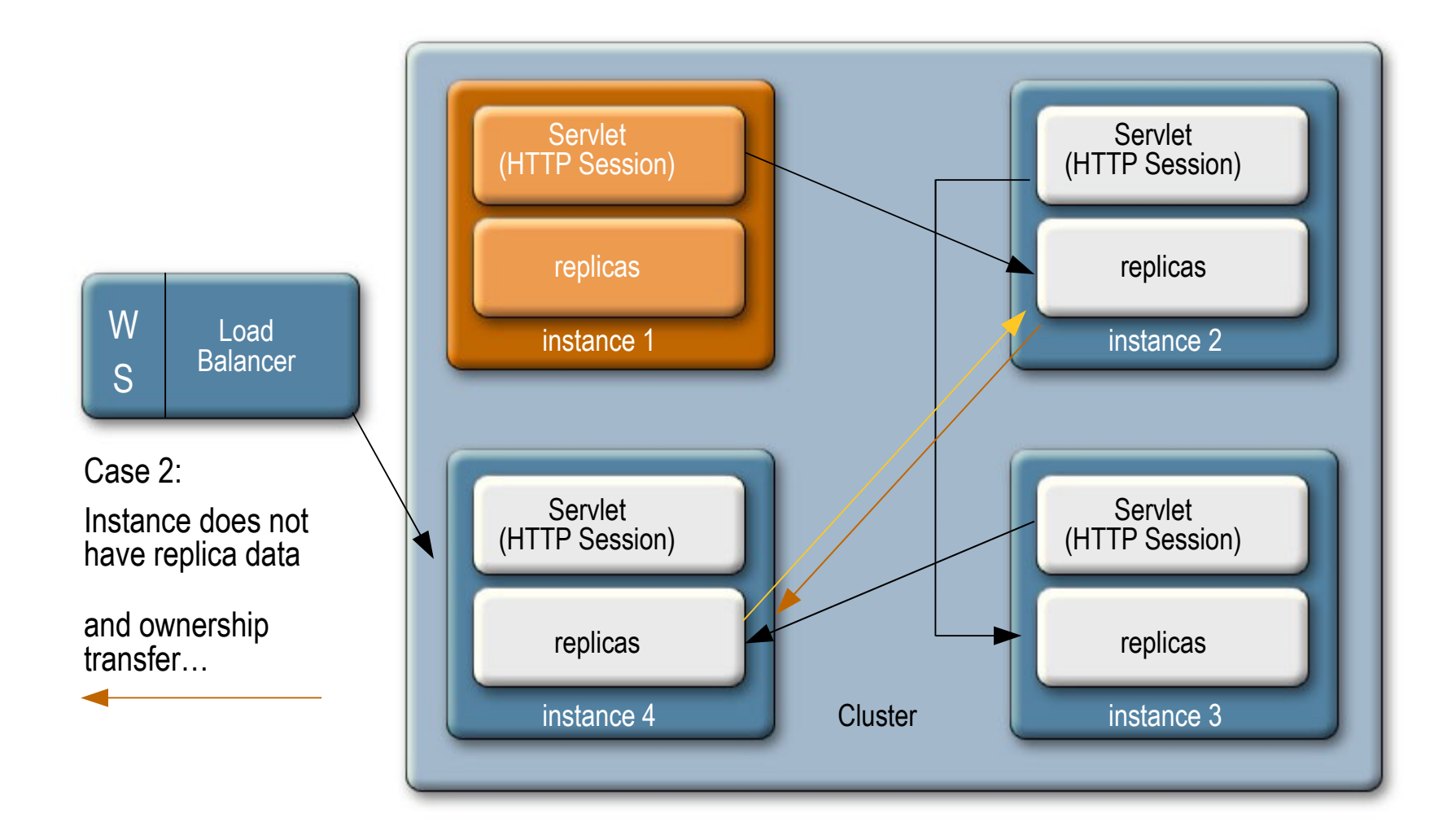

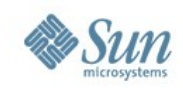

## **Cluster Dynamic Shape Change**

W S Load **Balancer** 

Shape Change instance1 fails

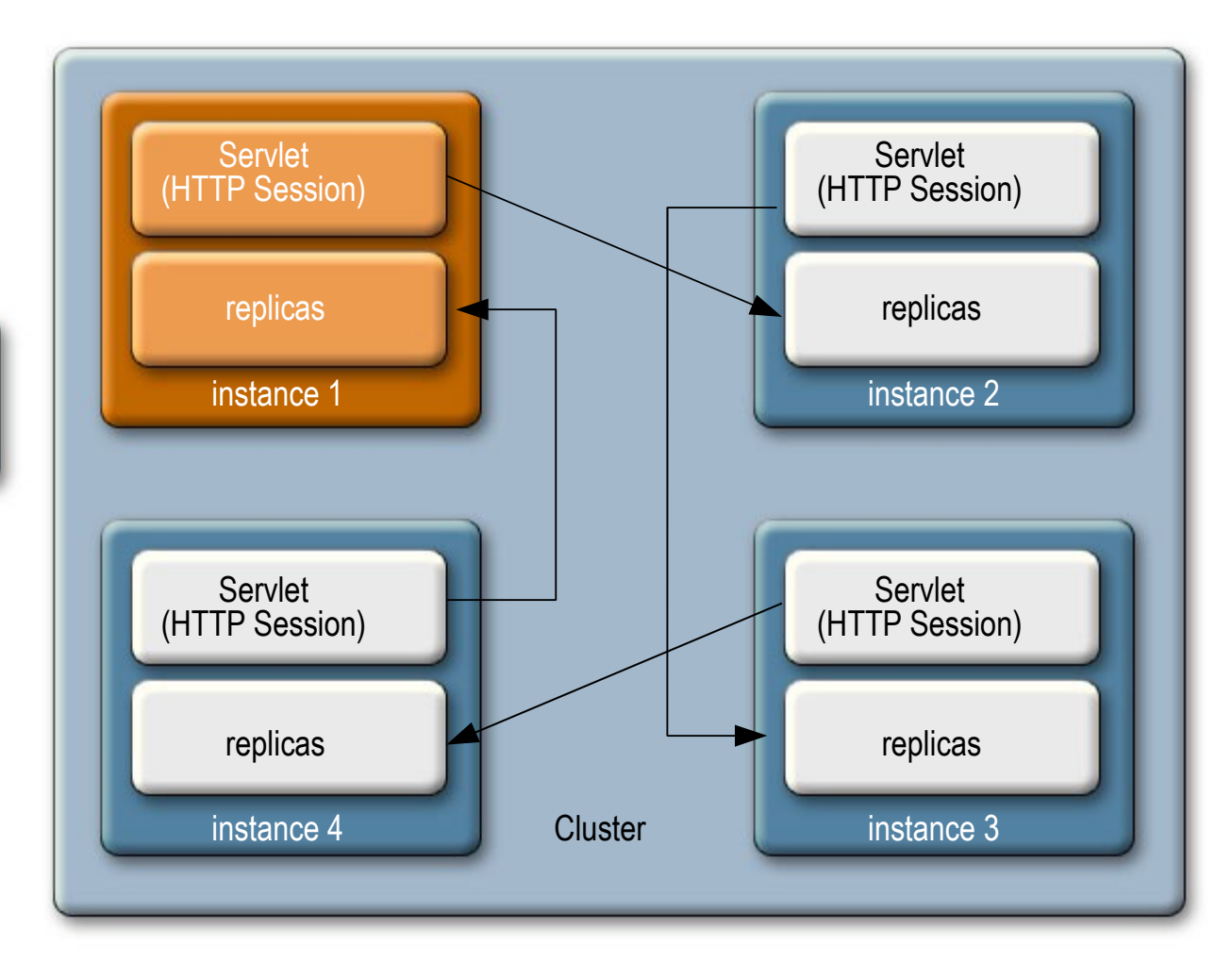

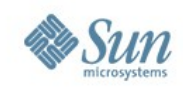

## **Cluster Dynamic Shape Change**

W

S

**Servlet** (HTTP Session) replicas instance 1 **Servlet** (HTTP Session) replicas instance 2 Servlet (HTTP Session) replicas instance 4 **Servlet** (HTTP Session) replicas Cluster **instance 3** Load **Balancer** Shape Change instance1 fails Instance2 and 4 see the failure **X X**

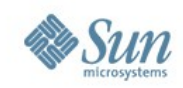

## **Cluster Dynamic Shape Change**

W S Load **Balancer** 

Shape Change instance1 fails

Instance2 and 4 see the failure

Instance4 selects Instance2 as new partner—new connections established

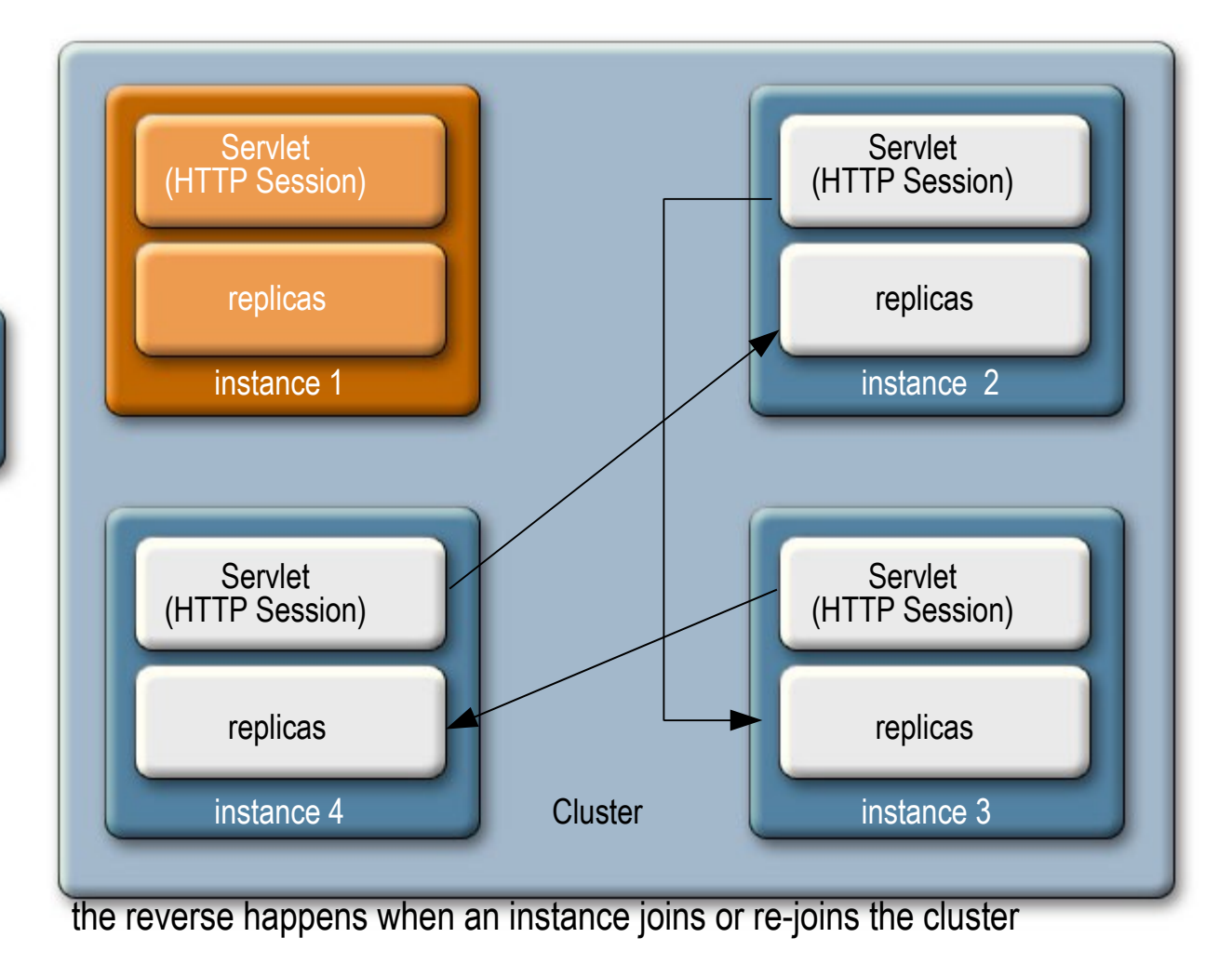

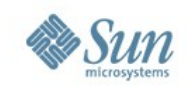

# **Memory Replication Configuration**

Making your app distributable

#### • **<distributable/>** element

#### > Required in **web.xml**

- Indicates you believe your application is ready to run in a cluster
- Serializable objects required
	- > HTTP Session state
	- > EJB technology Stateful Session Bean state

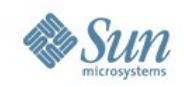

# Demo From Zero to GlassFish Cluster

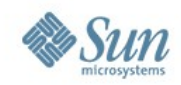

## **Configuring the availability service**

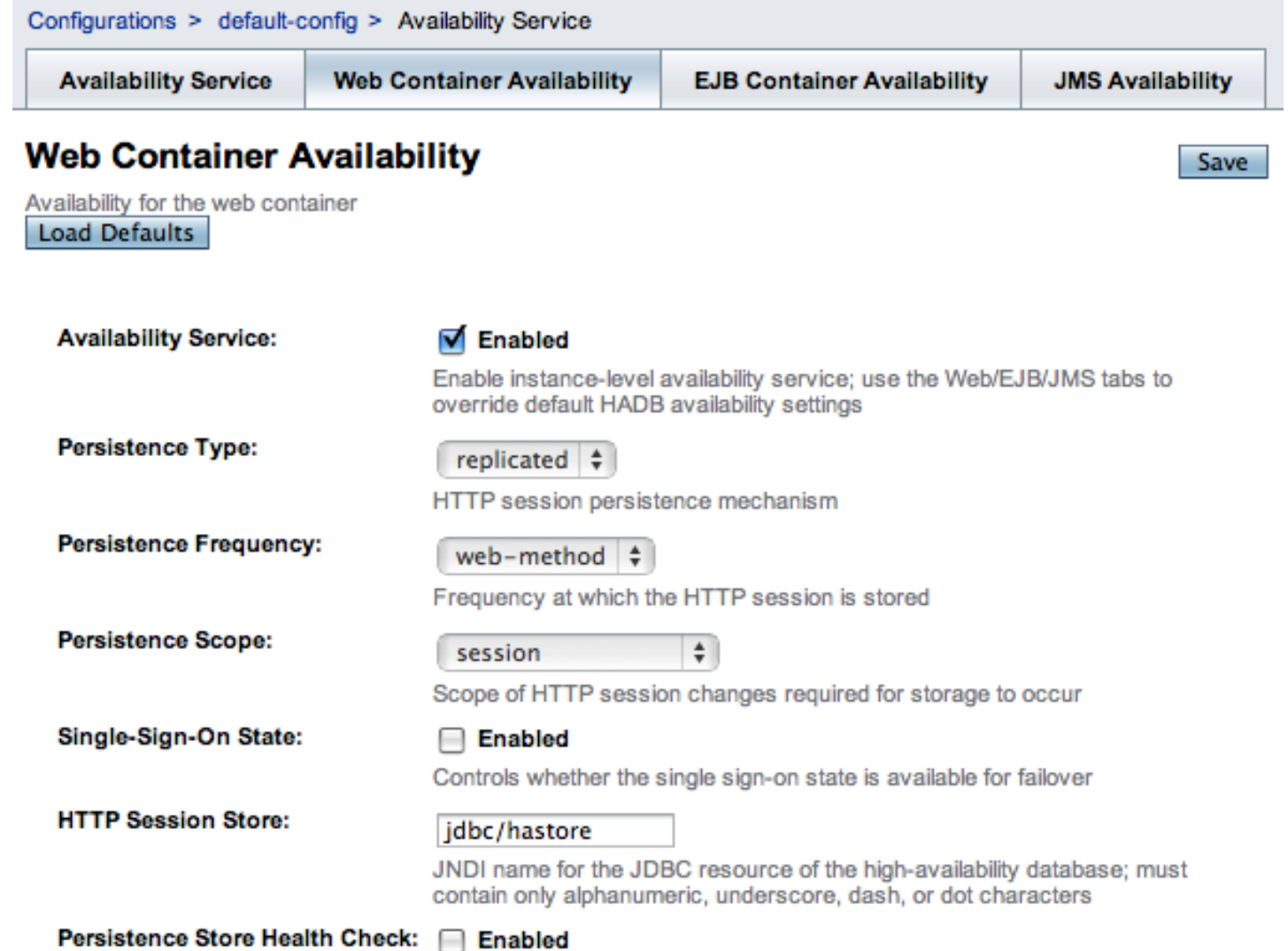

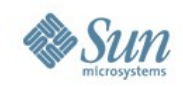

## **Sun GlassFish Enterprise Server**

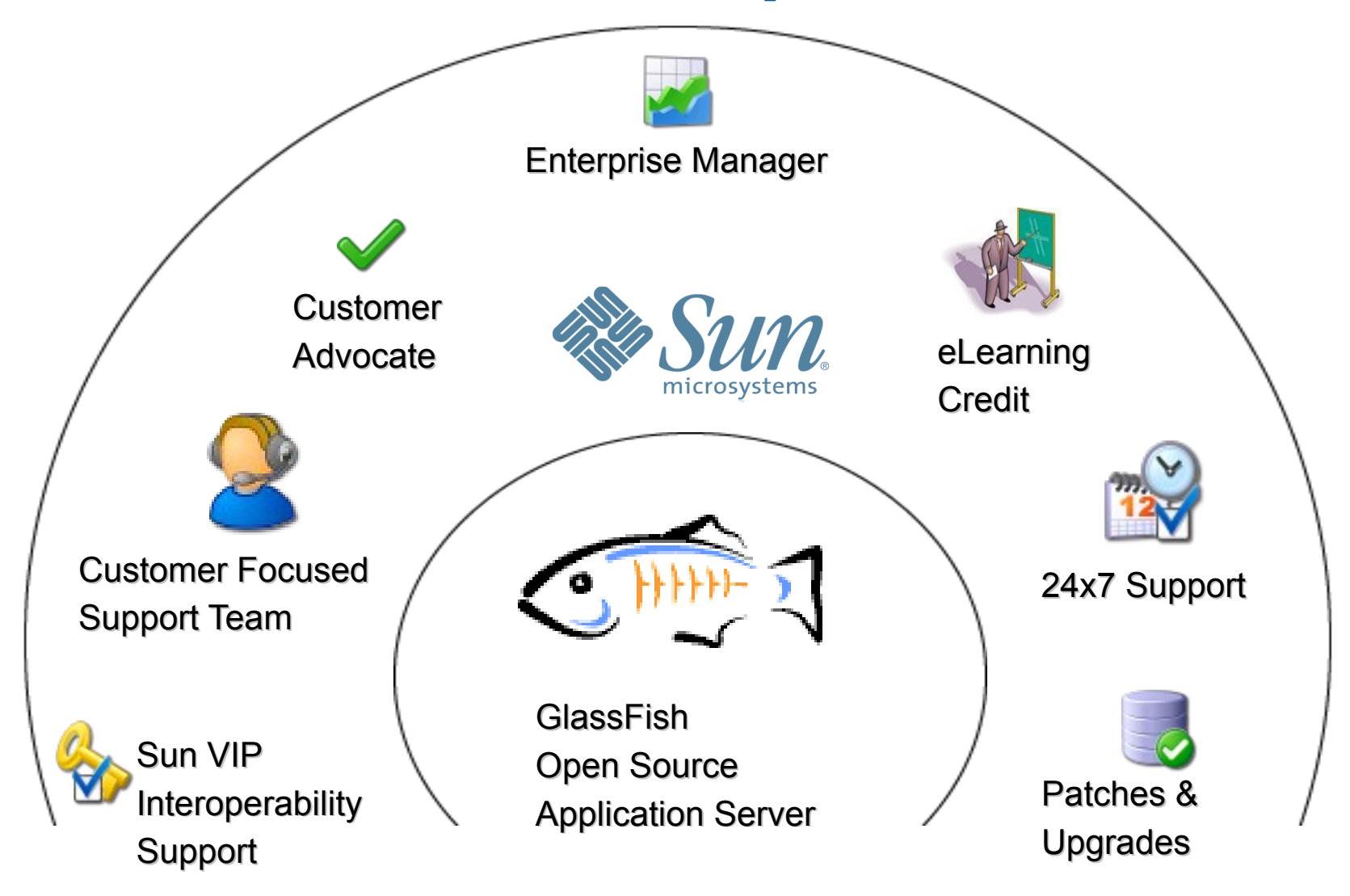

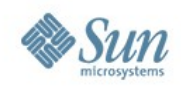

## **Enterprise Manager**

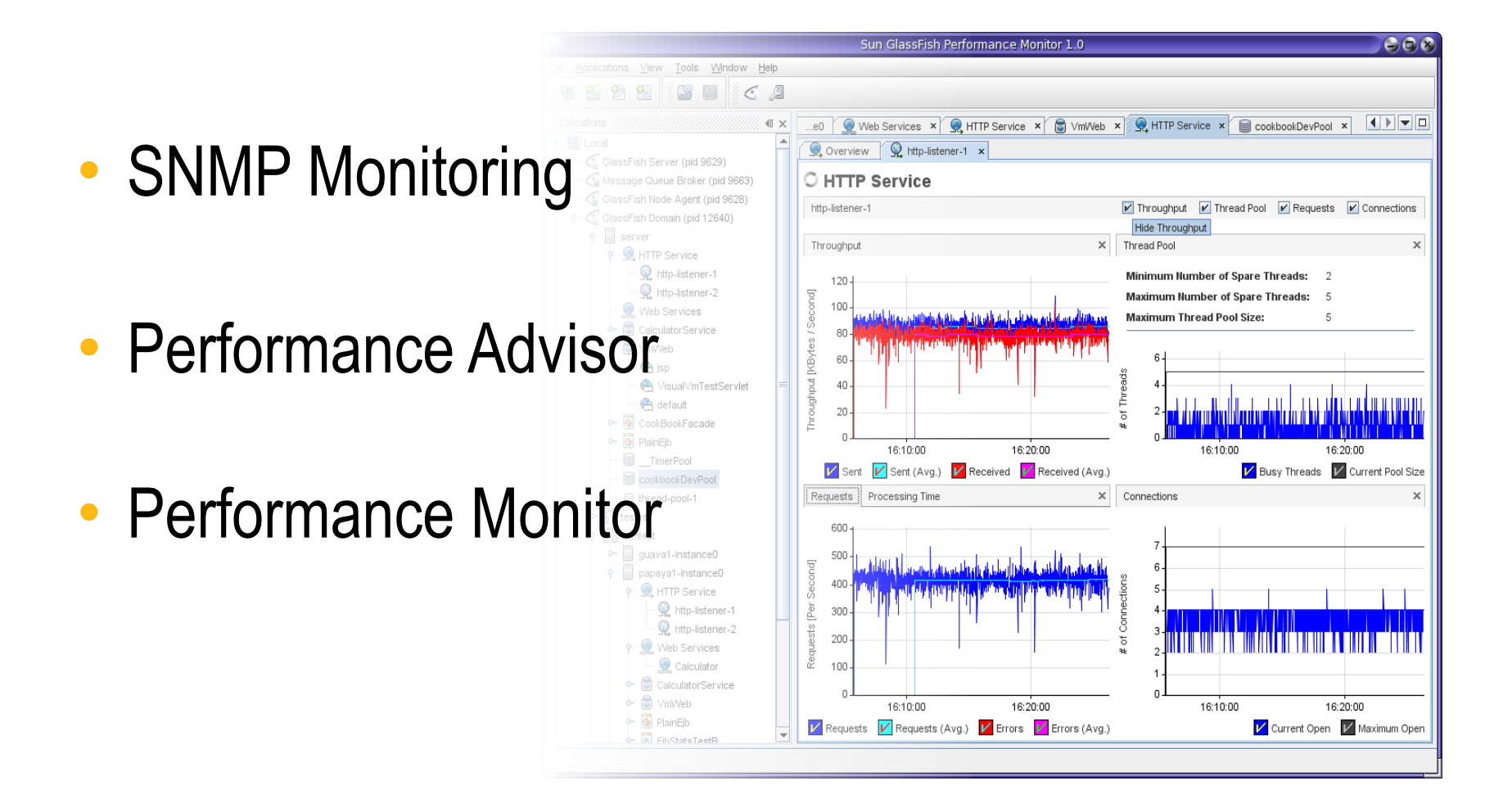

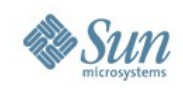

## **Enterprise Manager**

- Requires GlassFish Enterprise v2.1 subscription
- Download via SunSolve
	- > SNMP Monitoring: 140750
	- > Performance Advisor: 140751
	- > Performance Monitor: 140749
	- > GlassFish v3: will be available in Update Center
- SunSolve click-through license > No license keys
- Evaluation bundles in development

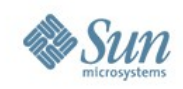

#### **Enterprise Manager SNMP Monitoring**

- Leverage existing enterprise management tools
- SNMP v1, v2c adapter
	- > JSR 77/J2EE MIB
	- > Exposes JMX attributes via SNMP
- Deploys as a war file
- Can monitor instances through DAS or directly
- Configured via GlassFish properties asadmin set standalone-instance1.property.snmp-adapter-port=10162 asadmin set clustered-instance1.property.snmp-adapter-port=10163 asadmin set clustered-instance2.property.snmp-adapter-port=1016

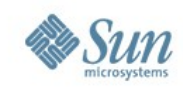

## **GlassFish SNMP Architecture**

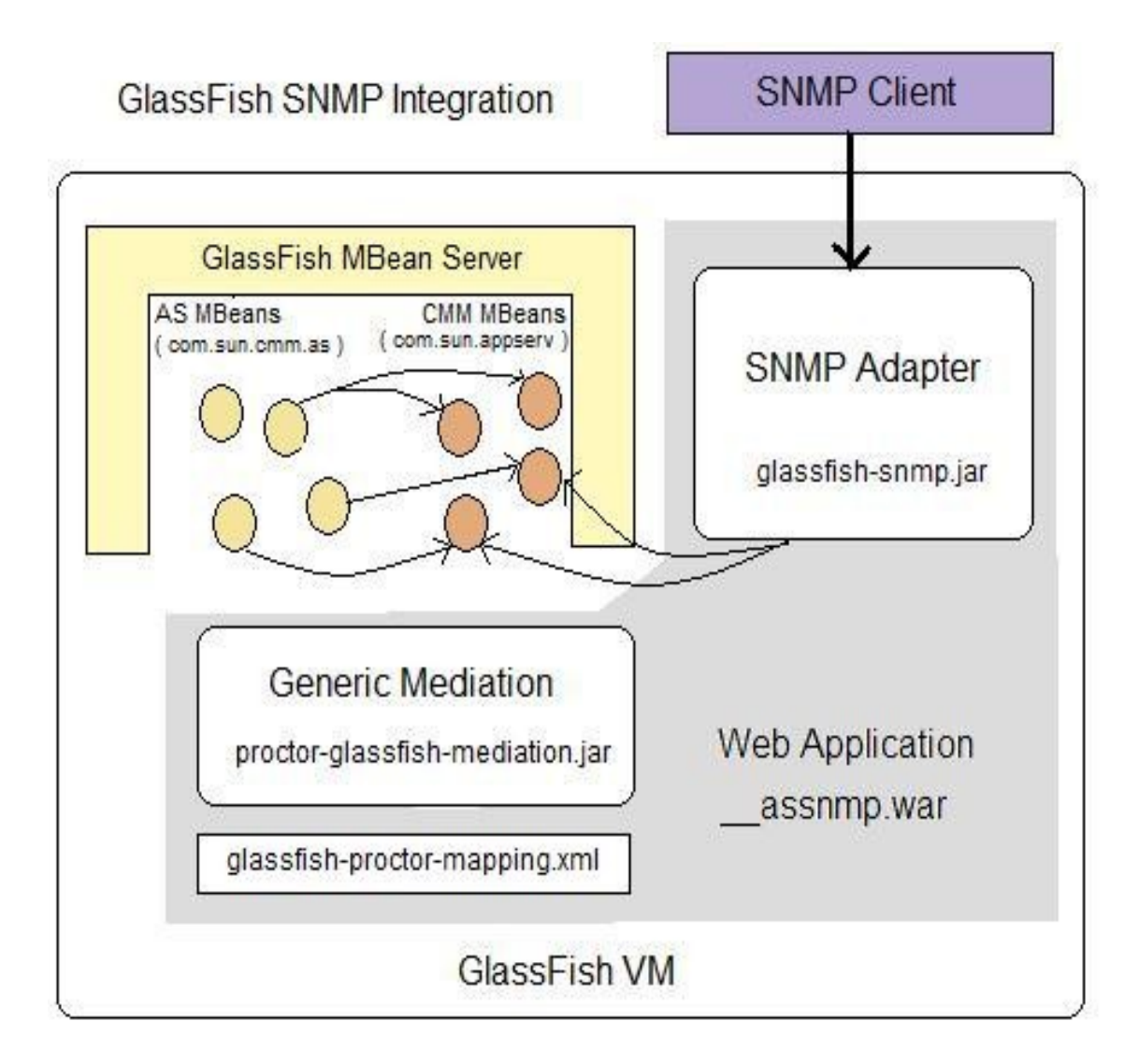

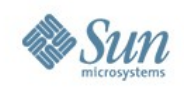

#### **Enterprise Manager Performance Advisor - Tuning**

- Common Question *"How do I tune GlassFish?"*
- More important question ... *"How do I tune GlassFish for my deployment?"*
- Asks qualifying questions
	- > # CPU Cores? CMT Servers?
	- > Allocation time in Database?
	- > Garbage Collection strategy? Latency? Throughput?
- Optionally apply recommendations

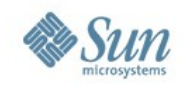

#### **Enterprise Manager Performance Advisor - Tuning**

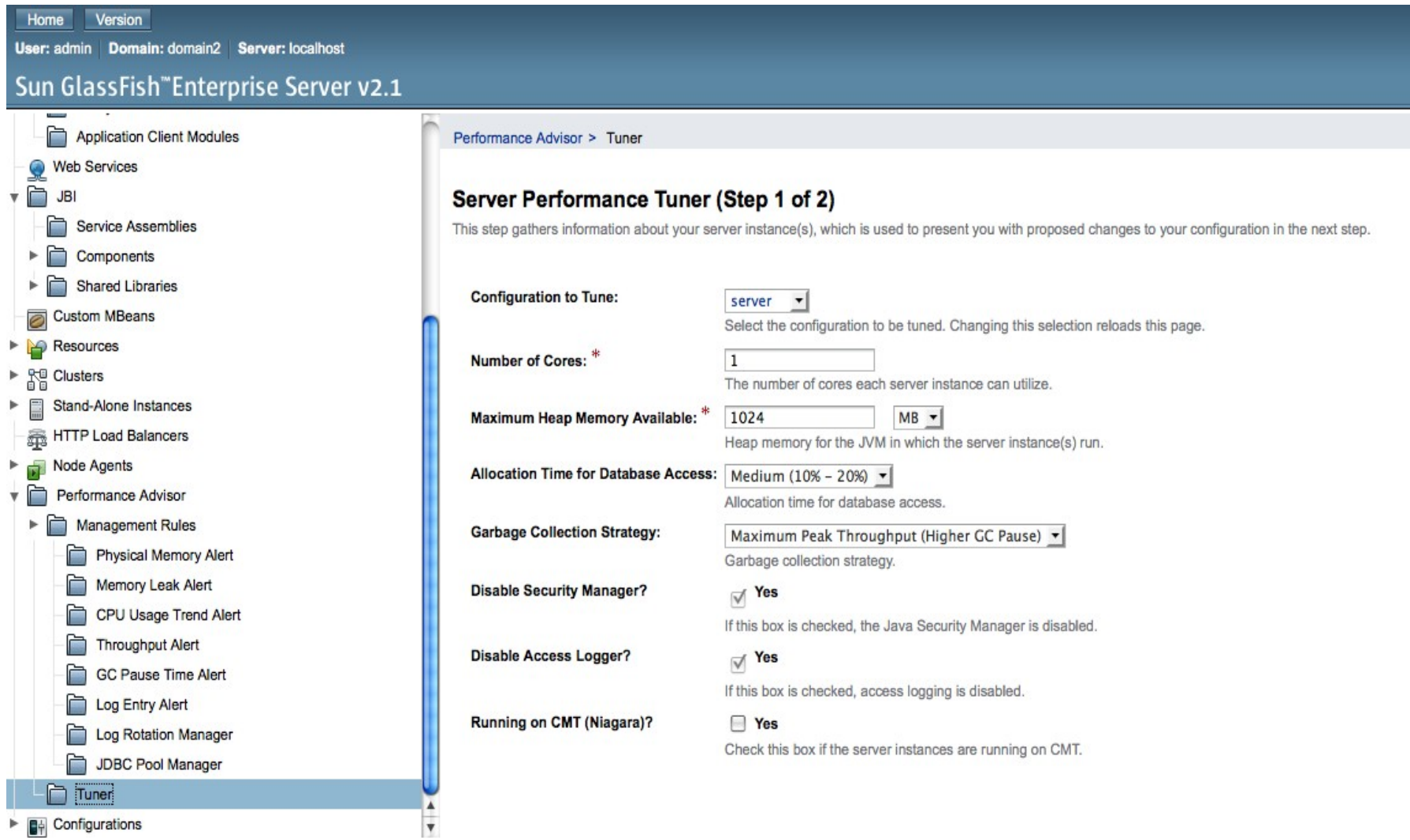

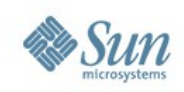

#### **GlassFish Enterprise Server Self Management**

#### **Objective**

- > Manage complexity through self-configuration
- > Automating repeatable tasks
- > Self-Tuning, Self Healing
- Management Rules
	- > JMX-based
	- > Receive event, take action
- Built in to GlassFish v1
	- > Little marketing
	- > Little engineering investment (no out-of-the-box rules)

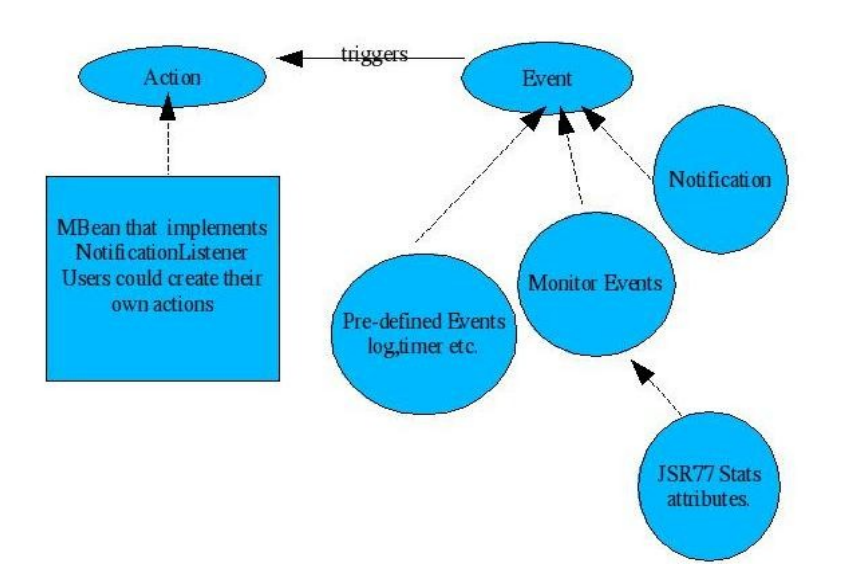

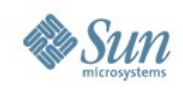

#### **Enterprise Manager Performance Advisor - Alerts**

- Proactive notification of "events of interest"
	- > Physical memory alert
	- > Memory leak alert
	- > CPU Usage trend alert
	- > JVM Throughput alert
	- > GC Pause Time alert
	- > Log entry alert
- Alert notification methods
	- > Written to log file
	- > Optionally sent to email address(es)

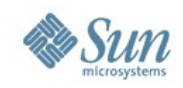

#### **Enterprise Manager Performance Advisor - Alerts**

#### Version Home

User: admin Domain: domain2 Server: localhost

#### Sun GlassFish"Enterprise Server v2.1

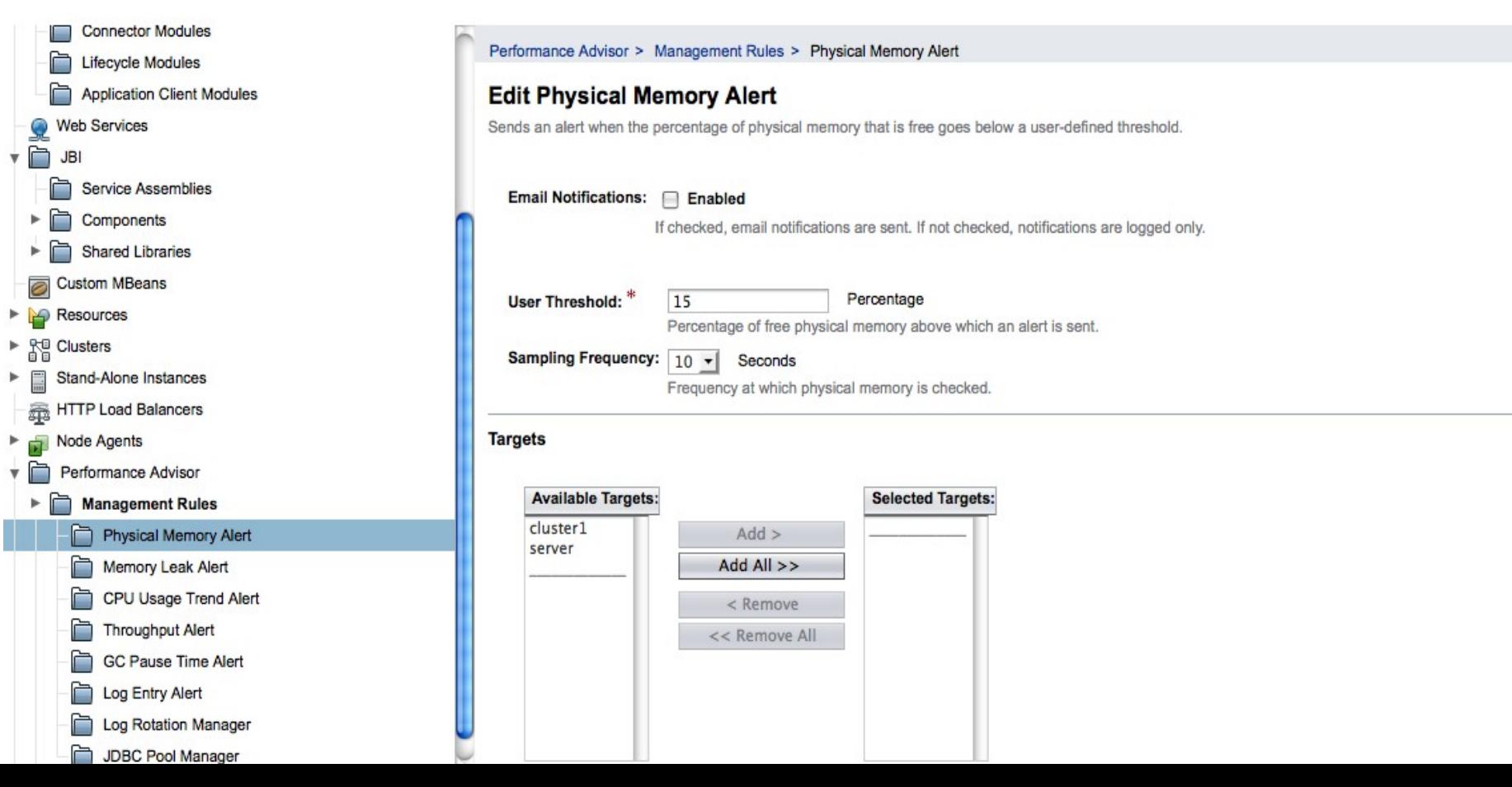

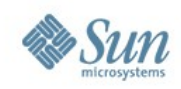

#### **Enterprise Manager Performance Monitor**

- Diagnose and monitor GlassFish and JVM performance
- Rich GUI application
	- > VisualVM distribution with integrated GlassFish plugin
- Chart performance over time
- Read-only tooling (vs. admin console)
- Local and (secure) remote monitoring

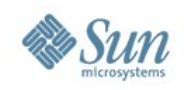

#### **Enterprise Manager Performance Monitor**

- GlassFish observability
	- > HTTP Service view
	- > Web View
	- > EJB View
	- > JDBC View
	- > Web Services View
	- > Cluster View
	- > Node Agent View
	- > Pool monitoring (JDBC, EJB, MDB)
- Heap View
- GC View

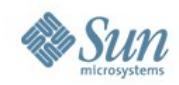

#### **Enterprise Manager Performance Monitor**

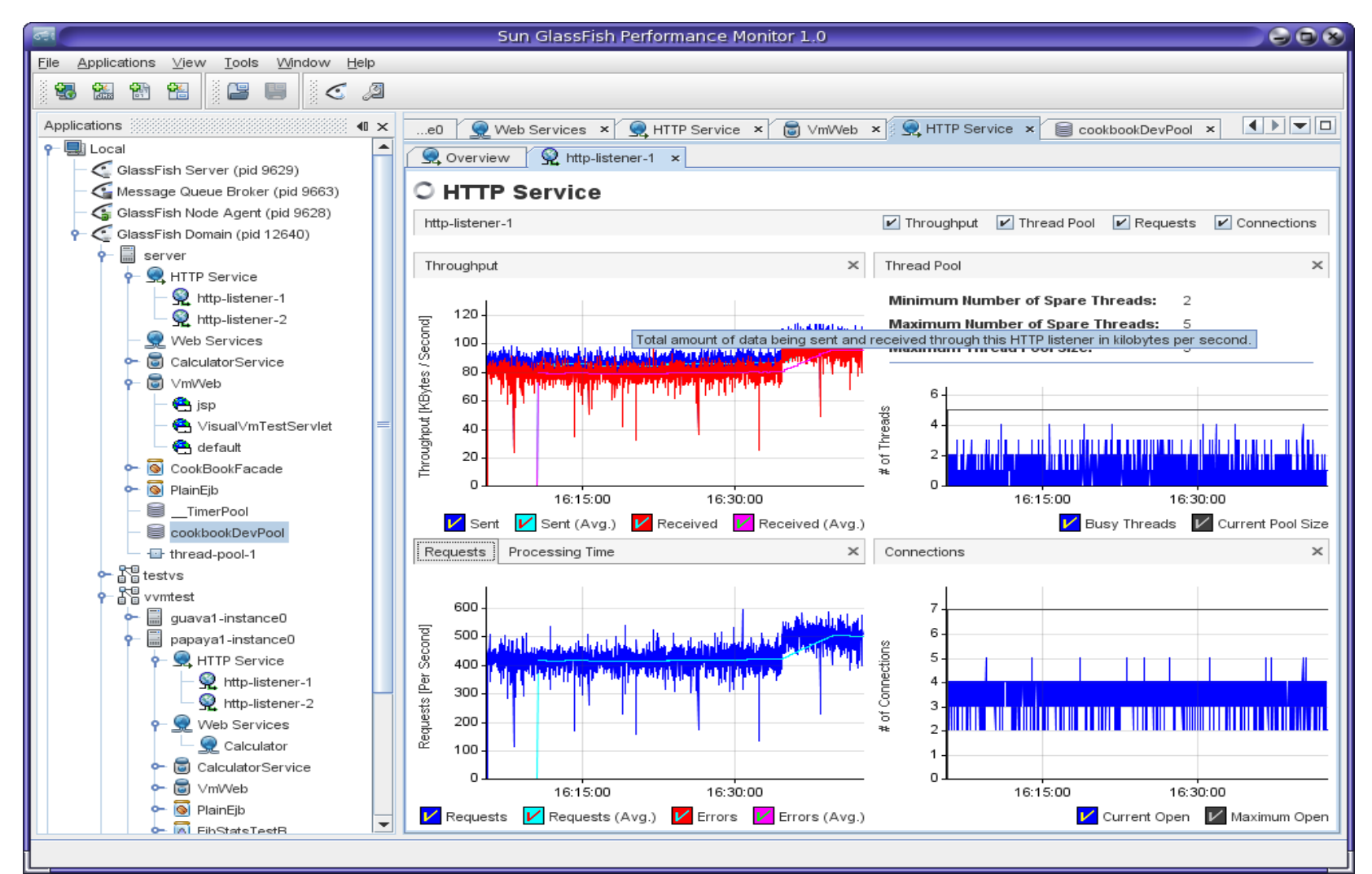

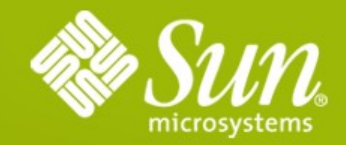

Alexis Moussine-Pouchkine Sun Microsystems

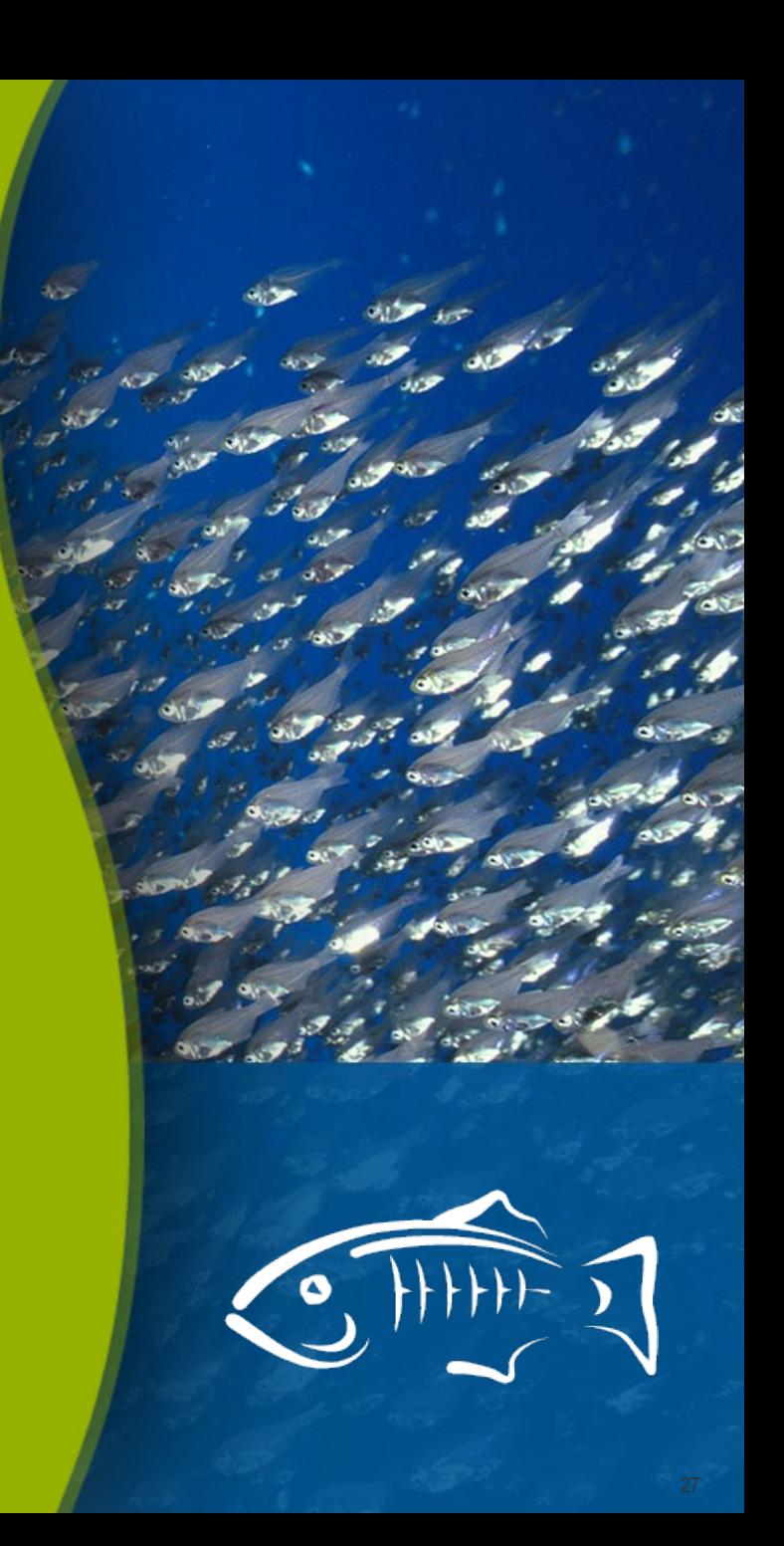